# $\mathbf{L}$ **Free Download**

[Mac App For Dictation](https://bytlly.com/1u1tiv)

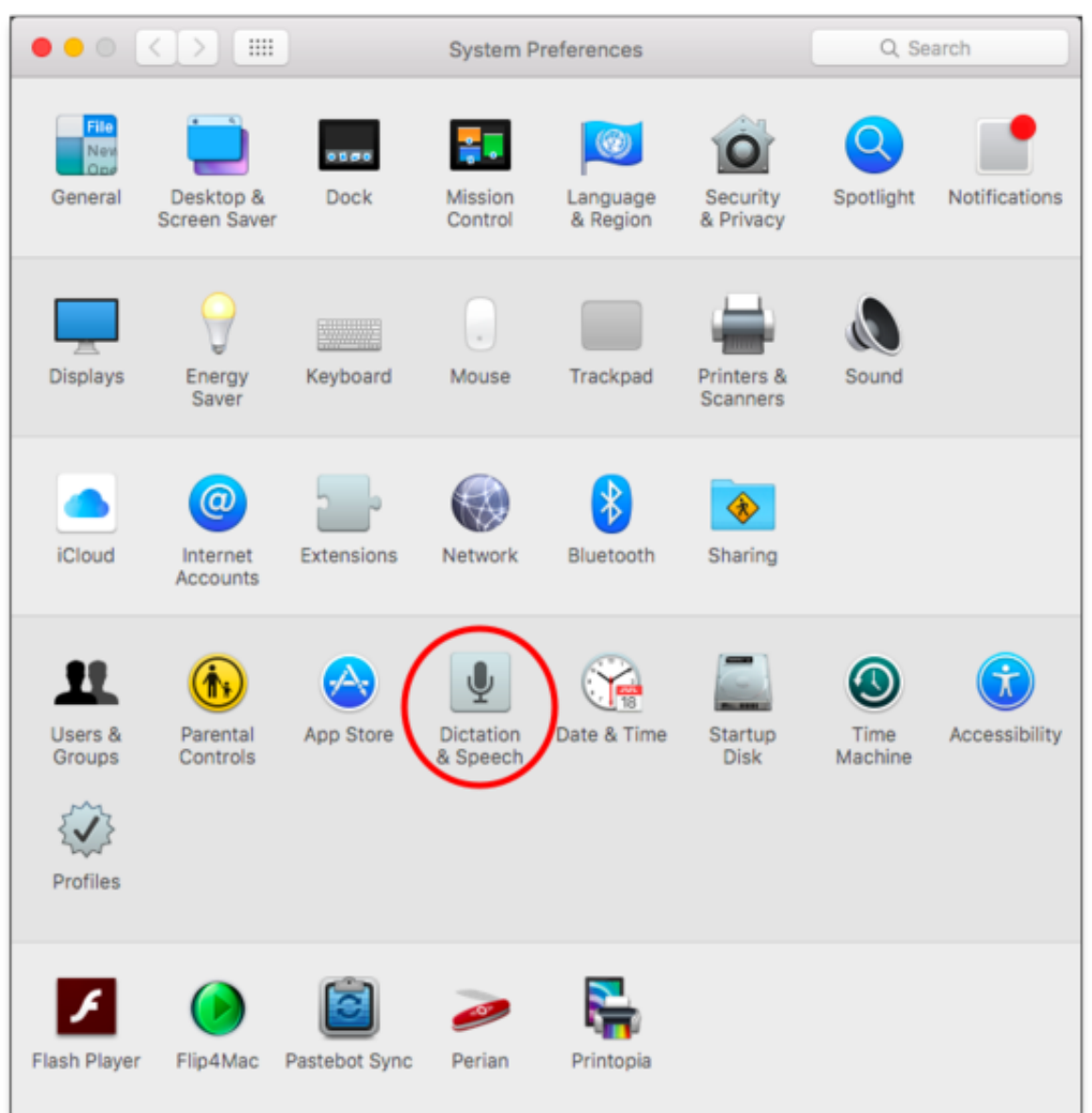

[Mac App For Dictation](https://bytlly.com/1u1tiv)

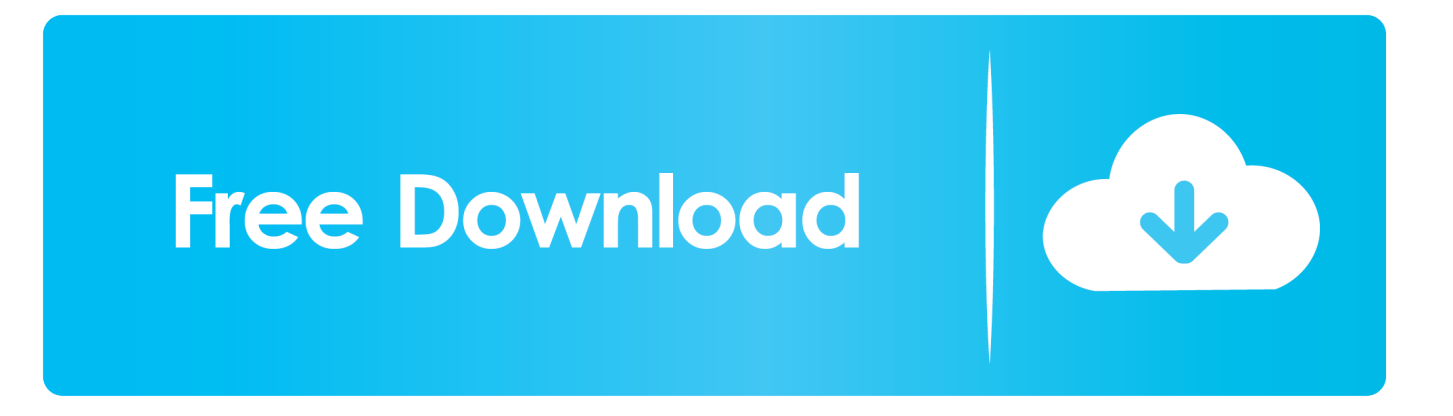

" The list varies based on context, and you may discover variations not listed.. Visit Business Insider's homepage for more stories Voice-to-text is a helpful feature for those who are often out and about.. macOS Catalina introduces Voice Control, a new way to fully control your Mac entirely with your voice.

- 1. dictation
- 2. dictations online
- 3. dictation meaning

Voice Control uses the Siri speech-recognition engine to improve on the Enhanced Dictation feature available in earlier versions of macOS.. To pause Voice Control and stop it from from listening, say "Go to sleep" or click Sleep.. About nVoq Mobile Voice The leading HIPAA-compliant home health speech recognition app made to run specifically on Android tablets.. 1How to turn on Voice ControlAfter upgrading to macOS Catalina, follow these steps to turn on Voice Control:Choose Apple menu 2> System Preferences, then click Accessibility.. To resume Voice Control, say or click "Wake up "How to use Voice ControlGet to know Voice Control by reviewing the list of voice commands available to you: Say "Show commands" or "Show me what I can say.

# **dictation**

dictation, dictation for kids, dictation in english, dictation words, dictation meaning, dictation meaning in hindi, dictation in hindi, dictation definition, dictation software, dictation app, dictation word, dictation on google docs, dictation meaning in urdu, dictation machine [Travian Manager Cracked Download](https://www.newtown-ct.gov/sites/g/files/vyhlif3546/f/uploads/newtown_charter_2016_5.5x8.5_12-16_0.pdf)

Dictation can't hear you If you see 'Dictation can't hear you' or if nothing appears on the screen as you dictate: Make sure your microphone is not muted. [Unduh Email Format And Examples Best](http://coelumiso.tistory.com/12)

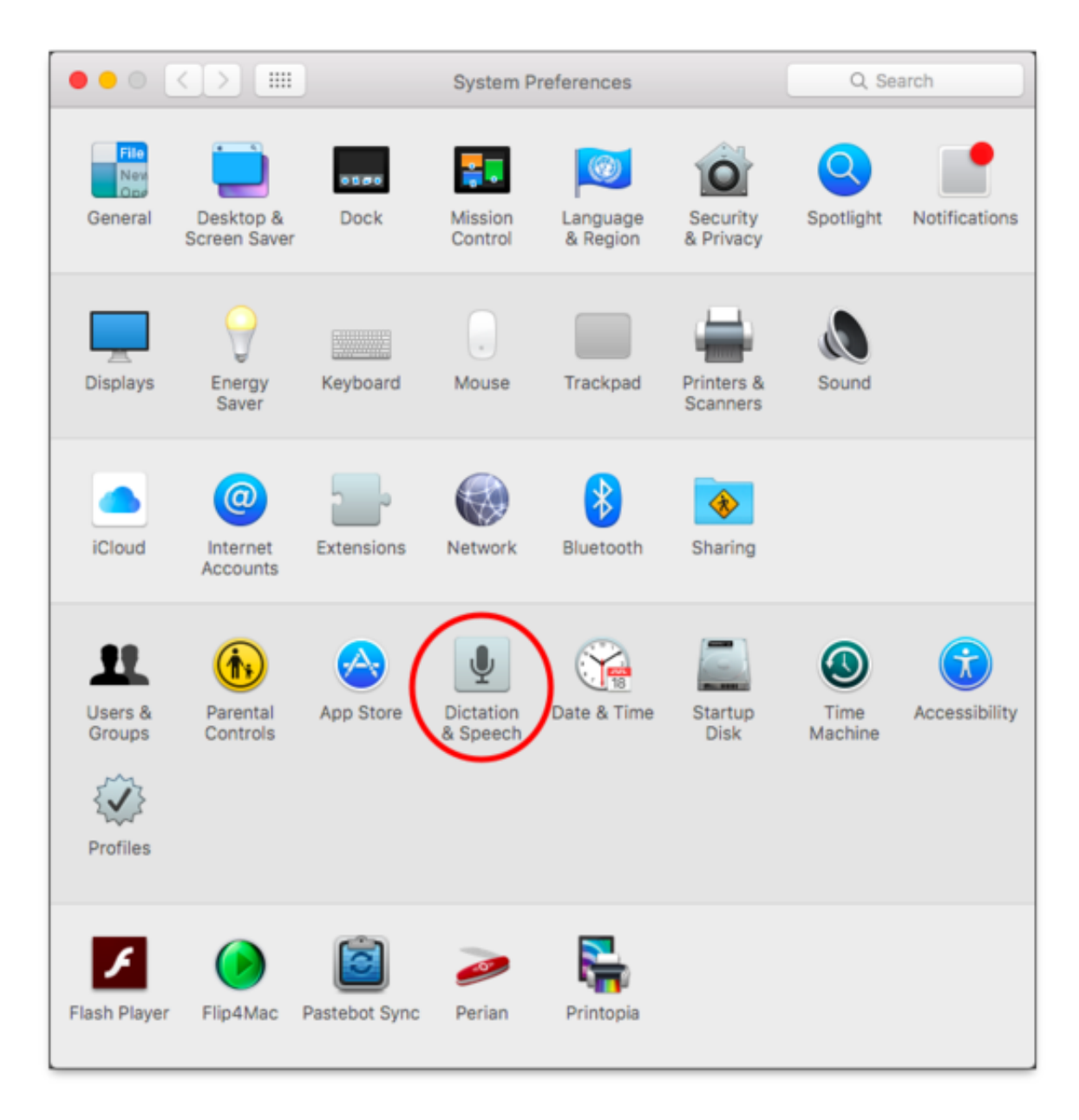

[Is There](https://kordbandumbtech.mystrikingly.com/blog/is-there-ms-office-for-mac)

### [Ms Office For Mac](https://kordbandumbtech.mystrikingly.com/blog/is-there-ms-office-for-mac)

# **dictations online**

### [Hp Deskjet F2180 Driver Download Mac](https://seesaawiki.jp/eqotaftram/d/Hp Deskjet F2180 Driver Download Mac oakleit)

 Adjust the input level of your microphone Move to a quieter location Here's how to set up and use the dictation feature on a Mac computer.. Dictation App For MacMac App For Dictation AppMac App For Dictation SoftwareDictation Software For Mac ComputerFree Dictation Software For MacOn Mac: check the microphone in System Preferences Sound Input.. Click Voice Control in the sidebar Select Enable Voice Control When you turn on Voice Control for the first time, your Mac completes a one-time download from Apple.. To make it easier to know whether Voice Control heard your phrase as a command, you can select "Play sound when command is recognized" in Voice Control preferences. [Crack 3d Max 2013](https://gracious-murdock-0474a3.netlify.app/Crack-3d-Max-2013-Download) [Download](https://gracious-murdock-0474a3.netlify.app/Crack-3d-Max-2013-Download)

# **dictation meaning**

## [Minecraft 1.2 5 Download Mac](http://cioretupi.rf.gd/Minecraft_12_5_Download_Mac.pdf)

Basic navigationDictation App For Mac. OFFICE CLINICIANS About nVoq SayIt SayIt is a HIPAA compliant desktop dictation solution for Windows PCs and Macs.. 2 Voice Control preferences When Voice Control is enabled, you see an onscreen microphone representing the mic selected in Voice Control preferences. ae05505a44 [telecharger gratuitement CFD](https://serene-neumann-03e9b9.netlify.app/telecharger-gratuitement-CFD-2016-francais-avec-crack-32-bit) [2016 francais avec crack 32 bit](https://serene-neumann-03e9b9.netlify.app/telecharger-gratuitement-CFD-2016-francais-avec-crack-32-bit)

ae05505a44

[Adobe Photoshop Cc 2019 Mac Free Download](https://lineupnow.com/event/adobe-photoshop-cc-2019-mac-free-download)